# **Proef-tentamen**

# **Algoritmiek**

# **Datum en tijd**

# *Instructies*:

- Beantwoord de vragen direct in dit document. Er is geen los papier nodig
- Vul de gegevens hieronder volledig in
- Schrijf duidelijk en netjes
- Het tentamen bestaat uit twee soorten vragen:
	- o multiple choice vragen, aangeven middels
		- (kruis zo het juiste antwoord aan:  $\times$ )
	- o open vragen (vul de antwoorden in op de aangegeven lijnen)
- Elke vraag telt even zwaar

NAAM:

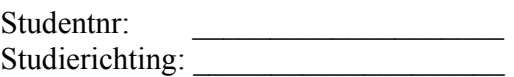

**Vraag 1.**  Gegeven is:

 $a = [1 2 3]$ ;  $a(10) = 11$ ;

Welke van onderstaande vergelijkingen is waar:

```
\Box length(a) == 4
\Box length(a) == 10
\Box length(a) == 11
```
 $\Box$  de statements leiden tot een foutmelding

**Vraag 2.** 

Gegeven is:

a = [1 3 5 6 8 10] ;  $b = find(A>5)$ ;

Welke van onderstaande vergelijkingen is waar:

```
\Box b == [6 8 10]
\Box b == [1 2 3]
\Box b ==[4 5 6]
\Box b == [1 3 5]
```
# **Vraag 3.**

Gegeven is de volgende functie:

```
function ans = test (n)if n == 5 ans = 'waar' 
    elseif n == 9 || n > 10 
      ans = 'onwaar' 
    else 
      ans = 'waar' 
    end 
end
```
En het volgende codefragment:

 test (d)

Voor welke waarde(n) van de variabele d levert ishet resultaat hiervan'waar':

 $\Box$  ...-4, -3, -2, -1, 0, 1, 2, 3, 4, 5, 6, 7, 8, 10  $\Box$  9, 11, 12, 13, ...  $\Box$  0, 1, 2, 3, 4, 5, 6, 7, 8, 9, 10  $\Box$  1, 2, 3, 4, 5, 6, 7, 8, 9 **Vraag 4.**  Gegeven is: for  $a = 1:2:11$  $b(a) = a$  end Het resultaat hiervan is:  $\Box$  b == [1 0 3 0 5 0 7 0 9 0]  $\Box$  b == [1 0 3 0 5 0 7 0 9 0 11]  $\Box$  b == [1 2 3 4 5 6 7 8 9 10] □ b == [1 2 3 4 5 6 7 8 9 10 11]

```
Vraag 5.
```
Welke van onderstaande while-lussen doet hetzelfde als de lus in vraag 4:

```
\Box a = 1 ;
   while a \leq 11b(a) = aa = a + 2 end
\Box a = 1 ;
   while a \leq 11b(a) = a end
\Box a = 1 ;
    while a < 11 
      b(a) = aa = a + 2 ;
    end 
\Box a = 1 ;
   while a \leq 11a = a + 2 ;
    b(a) = a ;
    end
```
Tentamen Algoritmiek 3/12

#### **Vraag 6.**

Wat is er mis met onderstaande code:

```
teller = 2 ;
while teller \sim= 10
   a(teller) = 1;
   a = a + 2 iend
```
geef je antwoord: \_\_\_\_\_\_\_\_\_\_\_\_\_\_\_\_\_\_\_\_\_\_\_\_\_\_\_\_\_\_\_\_\_\_\_\_\_\_\_\_\_\_\_\_\_\_\_\_\_\_\_\_\_

#### **Vraag 7.**

```
Iemand bedenkt de volgende functie: 
 function [gevonden plaats] = vind (a, b)... 
(waarbij de body wel is ingevuld, maar hier niet wordt getoond.) 
De functie zoekt naar het eerste voorkomen van de waarde b in de vector a.
Stel dat:
a = 12334 - 5706681001Welke van onderstaande codefragmenten doet niet wat je zou vermoeden:
\Box zitErIn = vind (a, 4)
\Box [zitErIn, locatie] = vind (a,7)
\Box locatie = vind(a,66)
\Box zitErIn = vind(a,101)
Vraag 8. 
Gegeven is: 
   A = true B = false
Bepaal de waarde van elk van de volgende expressies: 
i) (A \& B) || (A \& B)ii) (A | B) \&c c (A | B) ( A | B)
```
 $\_$  , and the contribution of the contribution of  $\mathcal{L}_\mathcal{A}$  , and the contribution of  $\mathcal{L}_\mathcal{A}$ 

 $\mathcal{L}_\mathcal{L} = \{ \mathcal{L}_\mathcal{L} = \{ \mathcal{L}_\mathcal{L} = \{ \mathcal{L}_\mathcal{L} = \{ \mathcal{L}_\mathcal{L} = \{ \mathcal{L}_\mathcal{L} = \{ \mathcal{L}_\mathcal{L} = \{ \mathcal{L}_\mathcal{L} = \{ \mathcal{L}_\mathcal{L} = \{ \mathcal{L}_\mathcal{L} = \{ \mathcal{L}_\mathcal{L} = \{ \mathcal{L}_\mathcal{L} = \{ \mathcal{L}_\mathcal{L} = \{ \mathcal{L}_\mathcal{L} = \{ \mathcal{L}_\mathcal{$ 

#### **Vraag 9.**

Beschouw de volgende matrixvermenigvuldiging:

iii)  $(\sim(A \mid B)) \mid (A \& B)$ 

$$
R = \begin{bmatrix} 1 & 4 \\ 7 & 8 \end{bmatrix} \ast \begin{bmatrix} 9 & 2 \\ 1 & 0 \end{bmatrix}
$$

Wat is het correcte resultaat:

Tentamen Algoritmiek 4/12

 $\Box$   $R = \begin{bmatrix} 13 & 2 \\ 71 & 14 \end{bmatrix}$  $\Box R = \begin{bmatrix} 13 & 71 \\ 2 & 14 \end{bmatrix}$  $\Box$   $R = \begin{bmatrix} 14 & 71 \\ 2 & 13 \end{bmatrix}$  $\Box R = \begin{bmatrix} 14 & 2 \\ 71 & 13 \end{bmatrix}$ 

#### **Vraag 10.**

Welke van de volgende matrixvermenigvuldigingen zijn niet gedefinieerd (markeer er slechts één):

 $\Box \begin{bmatrix} a & b \\ c & d \end{bmatrix} * \begin{bmatrix} e & f \\ g & h \end{bmatrix}$  $\Box$   $\begin{bmatrix} a & b \\ c & d \end{bmatrix} *$ e f  $\begin{bmatrix} g & h \\ i & j \end{bmatrix}$  $\Box \begin{bmatrix} a & b \\ c & d \end{bmatrix} * \begin{bmatrix} e & f & g \\ h & i & j \end{bmatrix}$  $\square$   $\begin{bmatrix} a & b \\ c & d \end{bmatrix} * \begin{bmatrix} e \\ f \end{bmatrix}$  $\int_{f}$ 

#### **Vraag 11.**

Veronderstel (N\*N)-matrices A, B en C waarvoor  $A * B = C$ . Welke van de volgende statements is dan niet corect (kies slechts één):

 $\Box C * A * B = C * C$  $\Box B = A^{-1} * C$  $\Box A = B^{-1} * C$  $\Box C * A * B * C^{-1} = C$ 

Tentamen Algoritmiek 5/12

#### **Vraag 12.**

Veronderstel de volgende matlab-functie:

```
function result = rf1(N)if N==0 result =1; 
      else 
       result = N*rf1(N+1);
      end
```
Aan welke van de volgende eisen voor recursieve functies is niet voldaan:

□ Een recursieve functie roept (een kloon van) zichzelf aan

 $\square$  Er is een beëindigings-conditie waardoor het recursieve proces stopt

□ Deze beëindigings-conditie moet een keer worden bereikt

#### **Vraag 13.**

Veronder de volgende recursieve matlab-functie:

```
function result = rf2(N)if N==0 result =1; 
      else 
        result = N*rf2(N-2); end
```
Welke van de volgende resultaten kan niet worden bereikt met deze functie (markeer er eentje):

```
\Box rf2(4) == 8
\Box rf2(3) == 3
\Box rf2(0) == 1
\Box rf2(2) == 2
```
**Vraag 14.** 

De som van de eerste n gehele getallen is:

$$
fs(n) = \sum_{j=1}^{n} j
$$

Welke van onderstaande matlab-functies berekent de som van de eerste n gehele getallen correct?

```
\Box function result=fs(n)
       if (n==1) result=1; 
        else 
         result=n+fs(n-1); end 
\Box function result=fs(n)
      result = sum(1:n-1); end 
\Box function result=fs(n)
       result=1; 
       for i=1:n 
          result=result+i; 
       end 
\Box function result=fs(n)
    if (n==1) result=1; 
     else 
        result=result+fs(n-1); 
     end
```
# **Vraag 15**

Veronderstel dat voor een verzameling argumenten  $x_i$  met  $i = 1,2,...n$  de functiewaarden  $f(x_i)$  bekend zijn. Veronderstel verder de volgende integraal:

$$
K = \int_{a}^{b} f(x) dx
$$

Welke van onderstaande statements die betrekking hebben op deze integraal is niet waar (markeer slechts één):

 $\square$  De trapezeregel (trapezoïdal rule) voor numerieke integratie correspondeert met een stuksgewijze lineaire benadering (piecewise linear approximation) van de functie  $f$ .

 $\square$  De trapezeregel (trapezoïdal rule) kan alleen worden gebruikt als f bekend is voor punten  $x_i$  die even ver van elkaar liggen

 $\square$  De cummulatieve som cumsum kan worden gebruikt om K te berekenen als functie van de bovengrens b

 $\square$  In het algemeen is de benadering van K precieser als de afstand tussen de opvolgende punten  $|x_{i+1} - x_i|$  kleiner is.

Tentamen Algoritmiek 7/12

### **Vraag 16.**

Veronderstel dat voor een verzameling argumenten  $x_i$  met  $i = 1,2,...,n$  de functiewaarden  $f(x_i)$  bekend zijn.

Welke van de volgende expressies geven **geen** benadering van de eerste afgeleide van de functie  $f$  in  $x_i$  (markeer slechts één):

$$
\Box \quad \frac{f(x_{i-1}) - f(x_i)}{x_{i-1} - x_i}
$$
\n
$$
\Box \quad \frac{f(x_i) - f(x_{i-1})}{x_i - x_{i-1}}
$$
\n
$$
\Box \quad \frac{f(x_{i+1}) - f(x_{i-1})}{x_{i-1} - x_{i+1}}
$$
\n
$$
\Box \quad \frac{f(x_{i+1}) - f(x_{i-1})}{x_{i+1} - x_{i-1}}
$$

#### **Vraag 17.**

Een mens kan geluiden horen in de volgende frequentiedomain (welke van onderstaande opties is waar?):

- $\Box$  1 0 2 MHz (ski radio)
- $\Box$  40-200 kg
- $\Box$  200 kHz 750 kHz
- $\Box$  600 MByte 750 Mbyte
- $\Box$  50 Hz 20 kHz
- $\Box$  10 MHz 344 MHz
- $\Box$  50 km 20000 km
- $\Box$  50 kHz-200 MHz

#### **Vraag 18.**

Met het Matlab commando [y, Fs] = wavread('instr\_piano.wav')

 $\square$  maak je Fs gelijk aan de naam van een bestand 'instr\_piano.wav'

 $\Box$  lees je een stuk van Haendel in en speel je dat op de piano af

 $\Box$  lees je een bestand in en maak je een array y aan met de sample waarden van het geluid en een variable Fs met de waarde van de sampling frequentie

Tentamen Algoritmiek 8/12

 $\Box$  schrijf je y en Fs op een bestand met de naam 'instrapiano.wav'

 $\Box$  speel je de inhoud van y af op de piano met een frequentie Fs

 $\Box$  deze functie bestaat niet

 $\Box$  maak je een matrix met afmetingen  $y \times Fs$  die het toetsenbord van een piano nabootst

# **Vraag 19.**

Het array note is een geluidsarray.

Door het commando  $y = \text{note}(\text{ceil}(1:1.3:end))$ ; te geven bewerkstellig je het volgende:

 $\Box$  maak je een beeld dat bij het geluid van note past

 $\Box$  rond je alle sample waarden af naar getallen van het type uint8

 $\Box$  speel je note af op de cello met een frequentie van 1.3

 $\Box$  maak je een array y aan die 30% korter is dan note

 $\Box$  ga je naar het eind van de array

 $\square$  bepaal je het spectrum van een note en ken je deze aan y toe waarbij je alle waarden met 1.3 vermenigvuldigt

 $\Box$  bepaal je de sampling frequentie van note tussen 1 en 1.3 en ken je deze waarde aan y toe; daarna sluit je het programma met end af.

# **Vraag 20.**

Door het commando

```
wavwrite(tune, Fs, 'dohAdeer.wav')
```
te geven bewerkstellig je het volgende:

 $\Box$  een foutmelding dat dit commando niet bestaat

 $\Box$  maak je een Fs-dimensionaal array aan die je met de waarden van een golf (een wave dus) initialiseert en op een verzameling van instrumenten afspeelt die in de array 'dohAdeer.wav' zijn gespecificeerd

 $\Box$  schrijf je de array tune en de waarde van de sampling frequentie  $F_s$  in een wavebestand

 $\Box$  schrijf je een golf (wave) in een bestand met de naam tune, waarbij Fs een pointer is naar een startpositie waar het geluid 'dohAdeer' ingevoegd zal worden

 $\Box$  bereken je de simpele variant van de Fourier transformatie (Fs = Fourier simple) i.p.v. de Fast Fourier Transformatie

 $\square$  bepaal je o.a. het spectrum van een noot en ken je deze aan  $Fs$  (frequency spectrum) toe

 $\Box$  genereer je een toon (tune) door deze elke Fs seconden op een bestand te schrijven

# **Vraag 21.**

De Fourier transformatie

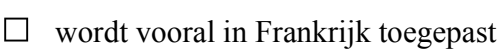

 $\Box$  wordt gebruikt om veranderingen in organisaties tot stand te brengen

 $\Box$  is een begrip uit de marketing

 $\square$  berekent een nieuwe representatie van een signaal in het frequentie-domain van een bestaande representatie in het tijd-domain

 $\Box$  zet alle tijden in bijbehorende frequenties om

 $\square$  is doorslaggevend voor de identificatie van frequenties die imaginaire waarden hebben in het tijd-domain

 $\Box$  gebruikt complexe tijden om reële frequenties te creëren

# **Vraag 22.**

Binnen Matlab worden plaatjes gerepresenteerd als:

 $\Box$  binaire bomen

 $\square$  complexe getallen waarbij het reële en imaginaire deel de intensiteit respectievelijk de kleur van een pixel geeft

# $\Box$  pointer lists

 $\Box$  twee of drie-dimensionale arrays van het type complex

 $\Box$  twee of drie-dimensionale arrays van het type unit8

 $\square$  verzamelingen van een of meerdere twee-dimensionale arrays die de kleuren van een plaatje weergeven

 $\square$  complexe datastructuren die afhankelijk zijn van de input-waarden

Tentamen Algoritmiek 10/12

# **Vraag 23.**

Het commando BIGA =  $A(1:2:1200, 1:2:1600, :)$  bewerkstelligt:

 $\Box$  het groter (BIG) maken van A

 $\Box$  het omzetten van een kleurplaatje in een zwart-wit plaatje waarbij de tweede (groene) kleur is weg gelaten

 $\Box$  een foutmelding dat de afmetingen van de array niet kloppen

 $\Box$  het maken van een array BIGA waarvan het aantal elementen 4 keer kleiner is dan het aantal elementen van A

 $\Box$  het toekennen van de waarde van BIGA aan alle elementen van de array A

 $\Box$  het krimpen van een drie-dimensionaal array tot een twee-dimensionaal array

 $\Box$  het verkleinen van alle harmonische frequenties in de array A met een factor van 2

#### **Vraag 24.**

Het commando kleur = imread('Vienna.jpg');

 $\square$  bepaalt de meest voorkomende kleur in het plaatje Vienna.jpg

 $\Box$  kleurt een plaatje op een manier die elders in een programma is gespecificeerd

 $\Box$  veroorzaakt een foutmelding dat de afmetingen van de array niet kloppen

 $\Box$  leest een plaatje in een array met de naam kleur

 $\Box$  leest het imaginaire deel van een bestand nadat de Fourier transformatie op dit bestand is toegepast

 $\square$  staat voor 'immediately read' en heeft prioriteit boven alle andere commando's

 $\Box$  klopt niet omdat er niet is aangegeven wat de sampling frequentie is

### **Vraag 25.**

Het commando  $nv(maxk) = w(maxk)$ ;

 $\Box$  legt een kleuren-map met de naam mask op de arrays nv en w

- $\Box$  wist alle elementen van ny en w
- $\Box$  dempt alle felle kleuren in nv en w

Tentamen Algoritmiek 11/12

 $\Box$  kent de waarden van de elementen van w aan de respectievelijke elementen van nv toe voor de waarden van de indices waarvoor mask true is

- $\Box$  geeft een foutmelding dat de functie mask niet bestaat
- $\Box$  dempt alle hoge frequenties in twee geluid-artrays
- $\Box$  leest de waarden van een plaatje van een bestand met de naam mask

## **Vraag 26.**

De transpositie is een operatie:

 $\Box$  die toegepast wordt op geluiden om ze van het tijd-domain in het frequentie-domain over te dragen

- $\Box$  heeft te maken met het teleportatie van gegevens in de tijd
- $\Box$  maakt van alle reële getallen complexe getallen
- $\Box$  vervangt alle tijden door frequenties
- □ vervangt rood door groen, groen door blauw en blauw door rood
- $\Box$  verandert de posities van alle transcendentale getallen in een datastructuur
- $\Box$  maakt van de rijen van een matrix kolommen van een andere matrix
- $\Box$  wordt in Matlab met de functie transpos opgeroepen

### **Vraag 27.**

De functie surf word gebruikt:

- $\Box$  om een vlakte weer te geven
- $\Box$  om vanuit Matlab een hyperlink op de web te gebruiken (afgeleid van surfen)

 $\Box$  om een volume tot een vlakte om te vormen (dus van drie-dimensionaal tweedimensionaal maken)

- $\square$  om de bovenlaag van een bestand (zijn surface dus) op te vragen
- $\Box$  om speciale radio-frequenties op te vragen (special user radio frequencies)
- $\Box$  om kanten in drie-dimensionale beelden te detecteren